# **Die Universität Passau und ihr Personalrat schließen gemäß Art. 73 in Verbindung mit Art. 75a Abs. 1 BayPVG folgende Dienstvereinbarung:**

## **§ 1 Gegenstand und Anwendungsbereich**

Die Dienstvereinbarung regelt den Betrieb eines auf Voice-over-IP basierenden Telekommunikationssystems (im Folgenden: VoIP-System) und dessen Komponenten (Anlage 1) an der Universität Passau.

## **§ 2 Geltungsbereich**

Die Dienstvereinbarung gilt für alle Einrichtungen der Universität und alle Beschäftigten im Sinne von Art. 4 des Bayerischen Personalvertretungsgesetzes (BayPVG).

## **§ 3 Zielsetzung**

- (1) Ziel der Dienstvereinbarung ist, das VoIP-System zu betreiben und dabei den Schutz personenbezogener Daten und freien Gebrauch der Kommunikationsmittel sowie eine Wirtschaftlichkeitskontrolle der Telefongespräche zu gewährleisten.
- (2) Das VoIP-System dient ausschließlich der Nachrichtenübermittlung. Vom VoIP-System erfasste und gespeicherte Daten dürfen nicht zur Leistungs- und Verhaltenskontrolle der Beschäftigten verwendet werden. Die Nachweise über dienstliche Verbindungen können unter Beachtung des Verhältnismäßigkeitsprinzips stichprobenweise sowie in konkreten Verdachtsfällen hinsichtlich des dienstlichen Charakters sowie der Notwendigkeit der Gespräche durch die Dienstvorgesetzten oder die von ihnen beauftragten Personen überprüft werden. Eine Verwendung für andere Zwecke ist nicht zulässig. Der Personalrat und der oder die Datenschutzbeauftragte sind darüber vorab unverzüglich zu informieren und beteiligen (vergleiche Ziffer 3.1.3 der Bekanntmachung zur Einrichtung und Benutzung dienstlicher Telekommunikationsanlagen - TKBek).

#### **§ 4 Leistungsmerkmale**

- (1) Das VoIP-System und die damit verbundenen Kommunikationsdienste werden in dem in der Anlage 2 vorgesehenen Umfang betrieben.
- (2) Geplanten Erweiterungen und wesentliche Veränderungen der in Anlage 2 beschriebenen Merkmale und Einrichtungen muss der Personalrat zustimmen.
- (3) Veränderungen sind in den Anlagen zeitnah zu aktualisieren.

# **§ 5 Nutzung**

- (1) Das VoIP-System dient grundsätzlich nur dienstlicher Kommunikation. Dies sind Verbindungen, die aus dienstlichem Anlass zustande kommen; andere Verbindungen dienen privater Kommunikation.
- (2) Berechtigte Beschäftigte dürfen das VoIP-System unentgeltlich für private Kommunikation nutzen. Die private Kommunikation ist auf ein Minimum und auf dringende Fälle zu beschränken und darf den Dienstbetrieb nicht beeinträchtigen. Andere Personen dürfen nur im dienstlichen Interesse der Universität oder in Notfällen das VoIP-System benutzen.
- (3) Sämtliche externe Verbindungen werden zur Erfassung der Gebühren automatisch beim Telefondienstanbieter registriert.
- (4) Bei interner und externer dienstlicher Kommunikation, an der weitere Beschäftigte der Dienststelle beteiligt sind und bei der eine der nachstehend genannten Funktionen zugeschaltet werden soll, ist in jedem Einzelfall die Zustimmung der übrigen Beteiligten einzuholen.

Dies sind die Funktionen

- a) Konferenzschaltung
- b) Lauthören und Freisprechen
- (5) Die Vermittlung gibt ankommende, nicht durchgewählte Telefongespräche weiter. Die Beschäftigten der Vermittlung sind berechtigt, die Nummer der gewünschten Personen weiterzugeben. Alle Informationen, die der Vermittlung während der Ausübung ihres Dienstes bekannt werden, unterliegen dem Fernmeldegeheimnis. Die Beschäftigten in der

Vermittlung sind auf die Einhaltung der Dienstvereinbarung in geeigneter Weise hinzuweisen. Die Unterweisung ist in einer Unterschriftenliste in der Vermittlungsstelle mit Datum zu dokumentieren.

# **§ 6 Datenerfassung**

- (1) Das VoIP-System erfasst die Verkehrsdaten sämtlicher Verbindungen (Ziffer 3.1.2 Satz 2 TKBek). Verbindungsinhalte werden weder abgehört noch aufgezeichnet. Ausgenommen davon sind Ansagen und Aufsagen auf Voicemailboxen sowie Faxnachrichten auf Faxboxen, die bestimmungsgemäß durch das Unified Communications System aufgezeichnet werden. Die in der Telefonanlage gespeicherten Verkehrsdaten werden spätestens drei Monate nach Entstehen des Datensatzes gelöscht. Auf den Skype-Servern ist die Erfassung der Verkehrsdaten nicht aktiviert.
- (2) Die gespeicherten Verkehrsdaten werden nur gemäß den Festlegungen dieser Dienstvereinbarung genutzt. Weiter ist ihre Verwendung zur Verkehrsdatenerfassung und zur Fehlersuche in Hard- und Software zulässig. Andere Verarbeitungen oder Weiterleitungen sind unzulässig.
- (3) Verkehrsdaten können für Analysen mit dem Ziel der Weiterentwicklung von Anlagen und Netzen gespeichert und aufbereitet werden. Anonymisierte Auswertungen etwa der Analyse von Verkehrsdaten sind zulässig.
- (4) Bei Verbindungen von Stellen, deren Kommunikation nicht der Aufsicht unterliegt (zum Beispiel Personalvertretungen in Personalangelegenheiten), und von Stellen, die im Rahmen einer freiwilligen Beratung (zum Beispiel Drogen- und Gesundheitsberatung) tätig werden und damit einer besonderen Verschwiegenheitspflicht unterliegen, ist eine Erhebung von Verkehrsdaten unzulässig.

# **§ 7 Gebührenabrechnung**

Eine Gebührenabrechnung im Geltungsbereich der Dienstvereinbarung ist nicht Bestandteil des VoIP-Systems.

## **§ 8 Systemverwaltung**

- (1) Die Systembeschreibung der Hardware und der angewendeten Software des VoIP-Systems ist Teil der Dienstvereinbarung (Anlage 1).
- (2) Die mit Verwaltungsaufgaben betrauten Beschäftigten sind in geeigneter Weise auf die Einhaltung der Dienstvereinbarung und des Fernmeldegeheimnisses hinzuweisen. Die Unterweisung wird in einer Unterschriftenliste mit Datum im ZIM zu dokumentiert.

# **§ 9 Wartung, Diagnose, Fehlerbehebung**

- (1) Arbeiten zur Wartung, Diagnose und Fehlerbehebung werden durch die Systemverwaltung realisiert. Bei Bedarf bzw. Verfügbarkeit werden Soft- und Hardware-Updates entsprechend den erforderlichen Sicherheitsbestimmungen durchgeführt.
- (2) Die mit Arbeiten zur Wartung, Diagnose und Fehlerbehebung betrauten Beschäftigten sind dem Fernmeldegeheimnis verpflichtet und dürfen ihnen im Rahmen ihrer Tätigkeit zur Kenntnis gelangte Informationen nicht weitergeben oder verwenden. Werden Beschäftigte Dritter mit entsprechenden Arbeiten beauftragt, sind sie auf die Einhaltung des Datenschutzes entsprechend der DSGVO und dem Bayerischen Datenschutzgesetz (BayDSG) zu verpflichten.
- (3) Alle ausgeführten Arbeiten zur Wartung und Fehlerbehebung an den zentralen Einheiten sind im ZIM zu protokollieren.

# **§ 10 Datenschutz, Datensicherheit**

(1) Datenschutz und Datensicherheit bei Benutzung des VoIP-Systems sind durch geeignete Maßnahmen zu gewährleisten. Die Datenschutz-Grundverordnung (DSGVO) und das BayDSG sind zu beachten. Art und Umfang der zu verarbeitenden Daten ergeben sich aus Anlage 3.

- (2) Durch geeignete technische und organisatorische Maßnahmen ist gemäß Art. 32 DSGVO in Verbindung mit Art. 11 BayDSG sicherzustellen, dass Unbefugte die auf den Datenträgern gespeicherten Daten nicht lesen, verändern und kopieren können.
- (3) Beschäftigte, die Kenntnis von den Verkehrs- oder Abrechnungsdaten erlangen können, sind in geeigneter Weise auf die Einhaltung des Datenschutzes und der Dienstvereinbarung hinzuweisen. Die Unterweisung ist in einer Unterschriftenliste mit Datum in der entsprechenden Einrichtung zu dokumentieren.

# **§ 11 Kontrollen**

- (1) Der Personalrat ist in Absprache mit der Dienststelle berechtigt, die Einhaltung der Dienstvereinbarung zu kontrollieren. Hierzu erhält er auf Verlangen und bei Vorort-Besichtigungen Einsicht in alle Protokolle und Aufzeichnungen. Der Personalrat kann Auskünfte bei den fachkundigen Beschäftigten der Universität unter Einhaltung des Dienstweges einholen.
- (2) Bleiben bei der Kontrolle schwierige organisatorische, technische oder rechtliche Fragestellungen ungeklärt, kann der Personalrat eine externe sachverständige Person einbeziehen.
- (3) Die zur Kontrolle Berechtigten werden in geeigneter Weise auf die Einhaltung der Dienstvereinbarung und des Fernmeldegeheimnisses hingewiesen.

# **§ 12 Inkrafttreten, Laufzeit, Kündigung, Bekanntgabe**

- (1) Die Dienstvereinbarung tritt mit sofortiger Wirkung in Kraft. Mit Inkrafttreten tritt die Dienstvereinbarung über den Betrieb und die Nutzung eines auf Voice-over-IP basierenden Telekommunikationssystems vom 03. März 2016 außer Kraft.
- (2) Die Beschäftigten sind über das in der Dienststelle angewendete Erfassungsverfahren, den Zweck der TK-Datenerfassung und die Behandlung der Daten zu informieren.
- (3) Für die Kündigung der Dienstvereinbarung gilt Art. 73 Abs. 4 des BayPVG. Die Parteien haben unverzüglich Verhandlungen über eine neue Dienstvereinbarung aufzunehmen. Bis zum ihrem Abschluss gilt die Bisherige fort.
- (4) Die Möglichkeit der Vertragsparteien, die Dienstvereinbarung jederzeit in beiderseitigem Einvernehmen zu ändern, bleibt unberührt.

# **Anlagen**

- Anlage 1: Beschreibung des VoIP-Systems
- Anlage 2: Beschreibung der Leistungsmerkmale
- Anlage 3: Verfahrensbeschreibung

Passau, den 27. Juli 2020

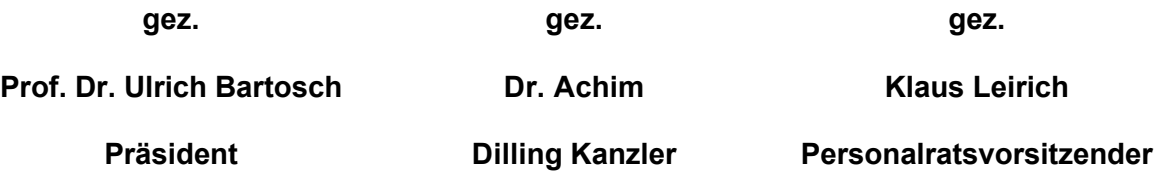

# *Anlage 1: Komponenten des VoIP-Telekommunikationssystems der Universität Passau*

# *1. Zentrale Komponenten (aufgestellt in Server-, Technik- oder Verteilerräumen)*

# *UCware Server*

Diese Infrastruktur bildet die zentrale Komponente der VoIP-Telefonanlage. Hier wird die Zuordnung von Nebenstellennummern zu den Endgeräten verwaltet. Alle Nebenstellen und die zugeordneten Benutzer müssen hier eingetragen sein. Die Zuordnung von IP-Adressen zu Endgeräten erfolgt ebenfalls hier (per DHCP). Die Speicherung von Verbindungen und Gesprächsdaten erfolgt ebenso hier. Außerdem wird die Konfiguration u. a. der IP-Telefone hier durchgeführt.

Alle Nebenstellen erhalten eine Voicemailbox (Anrufbeantworter) und den Zugriff auf einen virtuellen Faxserver. Am UCware Server werden sowohl die Sprachansagen als auch die Sprachnachrichten abgelegt. Die Faxnummer zur Nebenstelle besteht aus einem Präfix und der Nebenstelle. Eingehende Faxe werden automatisiert als E-Mail an die beim Benutzer eingetragene E-Mail-Adresse weitergeleitet. Ein Versenden eines Faxes mit der eigenen Faxkennung über den virtuellen Faxserver ist ebenso möglich.

## *Patton SmartNode 4980 VoIP Gateway Router SBC (Session Border Controller)*

Diese Hardware-Appliance stellt die Schnittstelle zwischen dem Festnetzanbieter Vodafone und damit dem öffentlichen Telefonnetz auf der einen Seite und den Komponenten an der Universität Passau auf der anderen Seite dar. Der SBC stellt u. a. auch die verschlüsselte Verbindung und Übertragung zum Vodafone-Gateway sicher.

## *Anbindung autorisierter Systeme*

Über eine SIP-Schnittstelle können geprüfte und autorisierte Systeme, wie z. B. der Microsoft Skype Server angebunden werden. Durch die Anbindung dieses Servers können über die Software "Skype for Business" eingehende und ausgehende Gespräche geführt werden.

# *IDM-Schnittstellen-Datenbank*

Um alle Systeme einheitlich mit Benutzerdaten zu versorgen, wird eine zentrale Datenbasis über die Benutzer der elektronischen Systeme benötigt. Diese Datenbasis wird als Schnittstellen-Datenbank aus dem IDM-System zur Verfügung gestellt. Diese Datenbank ist auch Basis für das elektronische Telefonbuch (ETB) der Universität Passau.

# *2. Endgeräte (aufgestellt beim Benutzer)*

## *IP-Telefon SNOM D385*

Die Telefone werden über das Computernetzwerk in einem dezidierten VLAN im Intranet der Universität Passau betrieben. Zur Übermittlung von Sprache kommt das SIP-Protokoll in einer gesicherten und verschlüsselten Übertragung zum Einsatz. Dort wo technisch möglich werden die Telefone mittels PoE-Technologie (Power over Ethernet) über das Netzwerkkabel mit Strom versorgt.

# *Patton SmartNode 411x Analog Medien-Gateways*

Physische Faxgeräte und sonstige analoge Telefone werden an diesen Gateways angeschlossen, um eine Verbindung mit dem UCware Server herstellen zu können. Diese Gateways werden dezentral beim zugehörigen Analoggerät aufgestellt und betrieben.

# *3. Software für den Benutzer*

## *UCware CTI-Client*

Zur Steuerung des IP-Telefons und zur Konfiguration der eigenen Nebenstelle steht dem Benutzer eine Software zur Verfügung. Die Software bietet neben der einfacheren Bedienung von Standardvorgängen beim Telefonieren auch die Möglichkeit die Nebenstelle individuell anzupassen. Der UCware CTI-Client ist als Windows-Programm und als Browser-Anwendung verfügbar.

# *4. Vernetzung*

Die zentralen Komponenten lt. 1 sowie die Endgeräte lt. 2 befinden sich in einem dedizierten Netzsegment (VLAN), das vom übrigen Datennetz der Uni per ACL (Access Control List) abgeschirmt ist. Zugriff aus dem Datennetz auf das VoIP-Netz sind auf das für den Betrieb notwendige Mindestmaß begrenzt.

# *Anlage 2: Leistungsmerkmale des VoIP-Telekommunikationssystems der Universität Passau*

# *4. Nutzbare Leistungsmerkmale auf den Endgeräten*

## *Anzeige Gesprächspartner*

Der angerufenen Person wird die anrufende Nummer im Display angezeigt, soweit das verwendete Endgerät das unterstützt (CLIP-Funktionalität). Bei externen Anrufen erfolgt die Anzeige der anrufenden Nummer nur, wenn der Anrufer dies nicht unterdrückt hat.

## *Rufnummernübermittlung*

Bei abgehenden Gesprächen wird stets die Rufnummer des Anrufers übermittelt. Dies ist vom Benutzer nicht abschaltbar. Sollten einem Benutzer mehrere Rufnummern zur Verfügung stehen, kann er auswählen welche davon signalisiert werden soll.

## *Halten, Rückfrage, Weiterverbinden mit und ohne Vorankündigung*

Das Weiterverbinden von Anrufen mit und ohne Rückfrage beim Anrufziel, ist möglich. Sowohl der Anrufer, als auch das Anrufziel können interne oder externe Rufnummern sein. Entstehende Kosten fallen jener Nebenstelle zu Lasten, die die Weiterleitung initiiert hat.

## *Ad-hoc-Konferenzen (3er-Konferenzen)*

Eine Ad-hoc-Konferenz kann mit höchstens 3 gleichzeitigen Teilnehmern aufgebaut werden. Die Konferenz wird automatisch beendet, wenn die initiierende Nebenstelle das Gespräch beendet.

## *Konferenzräume*

Ein Konferenzraum kann von einem Initiator erstellt und im Anschluss von beliebig vielen Teilnehmern betreten werden. Die Nebenstelle eines Konferenzraums kann aus dem Pool 88100 bis 88999 frei ausgewählt werden, solange er nicht gerade verwendet wird. Der nächste zufällige gewählte freie Konferenzraum kann von der Telefonanlage mit 88000 ermittelt und sofort eingerichtet werden. Der Konferenzraum kann mit einer PIN versehen werden, die die weiteren Teilnehmer zum Betreten benötigen. Die Konferenz wird automatisch beendet und der Konferenzraum geschlossen, wenn der letzte Teilnehmer den Raum verlässt. Der letzte Teilnehmer muss nicht die initiierende Nebenstelle sein. Das Erstellen und Betreten eines Konferenzraums ist nur von internen Nebenstellen aus möglich.

## *Anrufumleitungen*

Rufumleitungen können vom Benutzer selbst im UCware CTI-Client verwaltet werden. Umleitungen können sofort oder nach dem Ablauf einer definierten Zeit oder bei einem bestimmten Zustand (z. B. "besetzt") erfolgen. Ziel von Rufumleitungen können der eigene Anrufbeantworter, eine Ansage oder eine andere interne oder externe Rufnummer sein. Fallen bei der Rufumleitung zu einer externen Rufnummer Kosten an, so werden diese der initiierenden Nebenstelle angelastet.

# *Rufannahmegruppen (Pickup Groups)*

Zur Nutzung der Pickup-Funktionalität werden bestimmte Nebenstellen zu einer Gruppe zusammengefasst. Ein eingehender Anruf bei einem Mitglied der Gruppe, wird bei allen Mitgliedern signalisiert. Die Einrichtung von Rufannahmegruppen erfolgt auf Wunsch durch die Anlagenadministration.

## *Warteschlangen (Hunt Groups)*

Zur Nutzung einer Rufnummer für mehrere Nebenstellen kann die Warteschlange verwendet werden. Dazu müssen sich die Benutzer vorab in die Warteschlange anmelden. Ist ein Benutzer nicht an die Warteschlange angemeldet, werden ihm auch keine Anrufe an die Rufnummer der Warteschlange signalisiert. Anruflisten an eine Warteschlange werden gesondert von den Anruflisten an die eigene Rufnummer am IP-Telefon und am UCware CTI-Client angezeigt. Die Einrichtung und Konfiguration von Warteschlangen erfolgt auf Wunsch durch die Anlagenadministration.

## *Berechtigungsklassen*

Benutzer, die über eine gültige und uneingeschränkte Benutzerkennung für das Telefonsystem verfügen, haben eine weltweite Telefonieberechtigung. Alle anfallenden Kosten für externe Anrufe werden der Nebenstelle angelastet. IP-Telefone in öffentlich zugänglichen Räumen (wie z. B. Lehrsälen, Seminarräumen) sowie Betriebsräumen (wie z. B. Technikräumen) können nur interne Nebenstellen und den ZIM-Support erreichen. Notrufe sind in jedem Betriebszustand des IP-Telefons möglich.

## *Anrufbeantworter (Voicemailbox)*

Jeder Nebenstelle steht eine Voicemailbox zur Verfügung. Diese ist durch Drücken der Anrufbeantworter-Taste am IP-Telefon oder durch Wahl der Rufnummer 80 erreichbar. Die individuelle Einrichtung erfolgt durch den Benutzer vor der ersten Verwendung und kann jederzeit vom Benutzer selbst wieder verändert werden.

## *Faxfunktionen: Senden / Empfangen (virtueller Faxserver)*

Die Faxnummer zur Nebenstelle besteht aus einem Präfix und der Nebenstelle. Eingehende Faxe werden automatisiert als E-Mail an die beim Benutzer eingetragene Adresse weitergeleitet. Ein Versenden eines Faxes mit der eigenen Faxkennung über den virtuellen Faxserver ist ebenso möglich.

# *Freisprechmodus (Lautsprecherfunktion)*

Das Aktivieren der Lautsprecherfunktion ist auf dem IP-Telefon durch Drücken der entsprechenden Taste möglich. Durch erneutes Drücken wird die Lautsprecherfunktion wieder deaktiviert und in den Hörermodus gewechselt.

## *Kopfhörermodus (Headset)*

Das Aktivieren des Kopfhörermodus ist auf dem IP-Telefon durch Drücken der

entsprechenden Taste möglich. Durch erneutes Drücken wird der Kopfhörermodus wieder deaktiviert und in den Hörermodus gewechselt. Der Kopfhörermodus funktioniert nur, wenn ein entsprechendes Headset angeschlossen ist.

# *Sammelanschlüsse (shared lines)*

Hier ist eine bestimmte Nebenstelle auf mehrere Benutzer geschaltet. Die Einrichtung von Sammelanschlüssen erfolgt auf Wunsch durch die Anlagenadministration.

# *Anrufjournale*

Anrufe werden in Listen im IP-Telefon und im UCware CTI-Client bereitgestellt. Listeneinträge können einzeln gelöscht werden. Ebenso ist es möglich, Inhalte dieser Listen auf einmal zu löschen.

## *Telefonbuch (Intern)*

Damit ist der Zugriff auf eingetragene Nebenstellen des Telefonverzeichnisses der Universität Passau möglich.

## *Persönliches Telefonbuch*

Jeder Benutzer kann innerhalb seiner Telefonumgebung ein persönliches Telefonbuch verwalten. Dieses Telefonbuch ist vom IP-Telefon und vom UCware CTI-Client verwendbar.

## *Anzeige Gesprächspartner*

Der angerufenen Person wird zusätzlich zur anrufenden Nummer auch der Name der anrufenden Person (bei internen Anrufen) im Display angezeigt. Bei externen Anrufen erfolgt die Anzeige der anrufenden Nummer nur, wenn der Anrufer dies nicht unterdrückt hat.

## *Gesprächsdaueranzeige*

Während eines aktiven Telefongesprächs wird die Gesprächsdauer seit dem Herstellen der Verbindung angezeigt.

## *Wahlwiederholung*

Die Wahl der letzten Rufnummern ist über die Anrufliste "Gewählt" möglich.

# *Rückrufwunsch*

Wird der gewünschte Gesprächspartner nicht erreicht, weil besetzt ist oder das Gespräch nicht angenommen wird, kann ein Rückrufwunsch aktiviert werden. Nachdem der gewünschte Gesprächspartner sein Gespräch beendet bzw. das Telefon bedient, erhält der Anrufende einen Hinweis, dass der Gesprächspartner jetzt erreichbar wäre. Es kann nur ein Rückrufwunsch abgesetzt werden, ein weiterer Rückrufwunsch löscht einen zuvor abgesetzten Rückrufwunsch.

# *Chef-Sekretariats-Funktion*

Der Sekretariatsapparat zeigt den Status (inaktiv / eingehender Anruf / im Gespräch) der zugeordneten Chef- und Sekretariatsapparate an. Es ist möglich, Rufumleitungen für die Chefapparate zum Sekretariat ein- bzw. auszuschalten.

Eingehende Anrufe werden ggf. mit der Nebenstelle, für die sie bestimmt sind, gekennzeichnet. Der Sekretariatsapparat kann Anrufe für die Chefnebenstellen oder evtl. eingerichtete weitere Sekretariatsnebenstellen annehmen. Umgekehrt können am Sekretariatsapparat läutende Anrufe zu einem Chef weitergeschoben werden, ohne sie vorher anzunehmen.

Am Sekretariatsapparat können Rufumleitungen für die zugehörigen Chefapparate ein- bzw. ausgeschaltet werden. Weiterhin gibt es eine Funktion, mit der der Besetzt-Status eines Sekretariats gesteuert werden kann. Ist das Sekretariat nicht besetzt, gehen ggf. Rufumleitungen von den Chefapparaten nicht mehr zum betreffenden Sekretariat, sondern zum anderen Sekretariat (falls vorhanden) oder werden deaktiviert (wenn kein weiteres Sekretariat vorhanden ist).

# *Abmelden vom IP-Telefon / Anmelden ans IP-Telefon*

Meldet sich ein Benutzer vom IP-Telefon ab (Taste "Abmelden"), so geht das Telefon in einen allgemeinen Betriebszustand über. IP-Telefone an denen kein Benutzer angemeldet ist, haben Telefonberechtigungen zu Notrufnummern (110, 112) sowie zum ZIM-Support. Inhalte von Telefonbüchern oder Anruflisten werden nicht angezeigt.

Meldet sich ein Benutzer ans IP-Telefon an (Taste "Anmelden"), so werden ihm dort seine individuellen Telefonbücher und Anruflisten dargestellt und die Telefonberechtigungen seinen Voreinstellungen entsprechend erweitert.